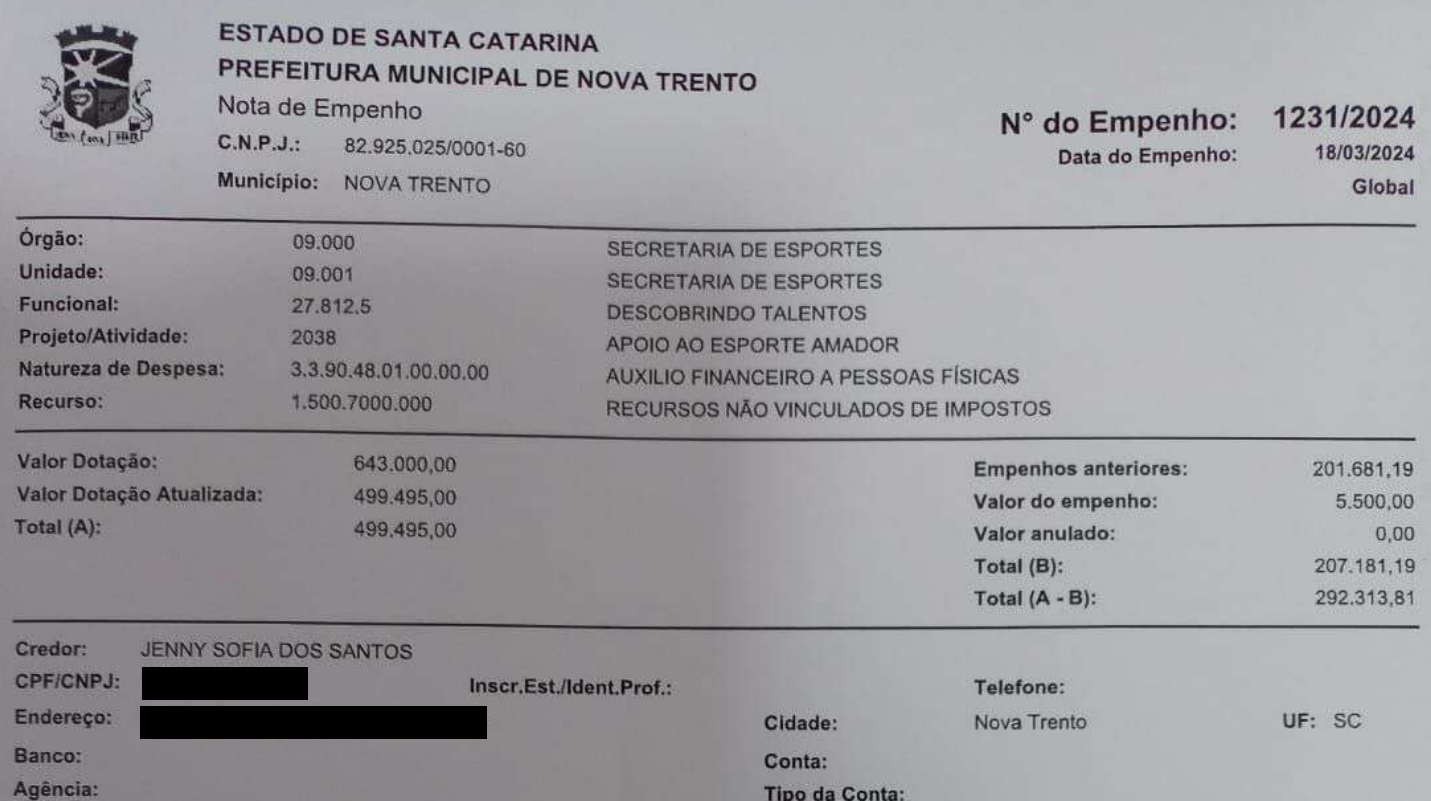

#### Especificação:

PELA DESPESA EMPENHADA REFERENTE PAGAMENTO DE "BOLSA ATLETA", CONFORME LEI AUTORIZARIVA Nº 2.907/2023 DE 03 DE MARÇO DE 2023, QUE INSTITUI O PROGRAMA VOCÊ ATLETA DE INCENTIVO AO ESPORTE NO MUNICIPIO DE NOVA TRENTO/SC, EDI

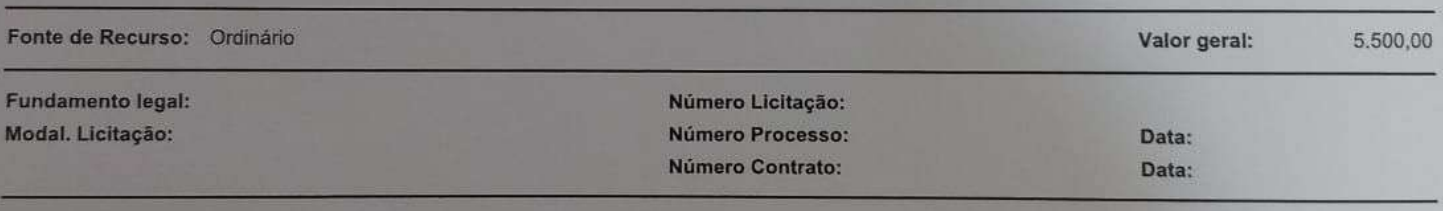

Declaro para os devidos fins que o (material/serviço) foi (Fornecido/prestado)

Responsável

Data: 18/03/2024

Comile ENCARREGADO

DO SERVIÇO

Connile Coren Corders

CAMILE VARGAS CARDOSO CONTADORA - CRC/SC 037230/O-

**DANIEL RONGALIO** SECRETARIA DE FINANÇAS

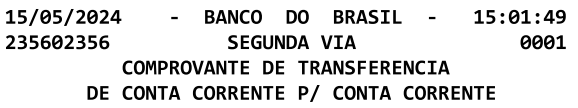

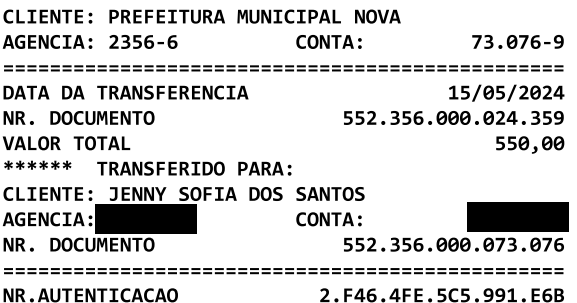

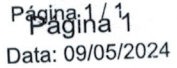

# ESTADO DE SANTA CATARINA PREFEITURA MUNICIPAL DE NOVA TRENTO

Relatório de Comprovante de Abertura de Processos

Filtros aplicados ao relati¿ 1/2rio

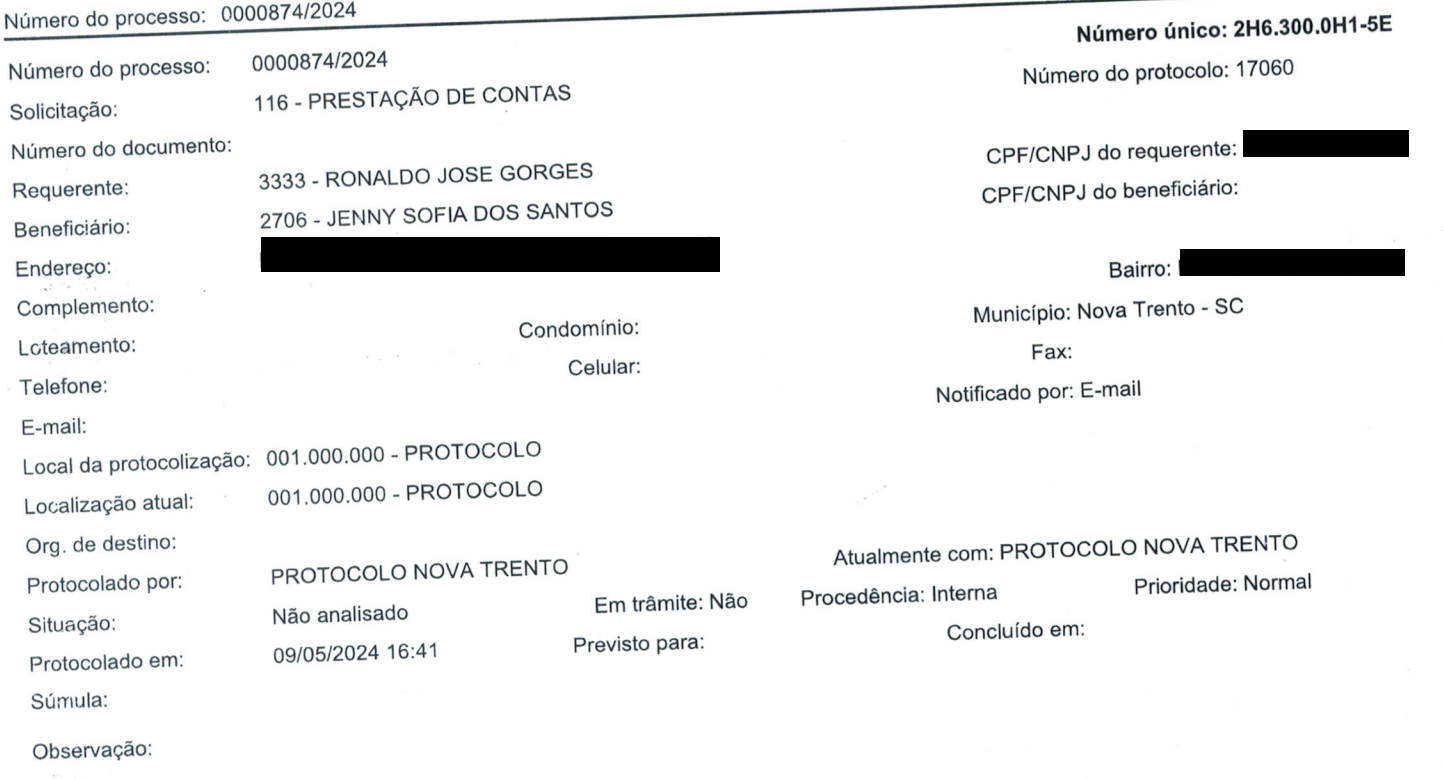

PROTOCOLO NOVA TRENTO (Protocolado por)

no-able

#### PRESTAÇÃO DE CONTAS PROGRAMA VOCÊ ATLETA PARCELA ABRIL

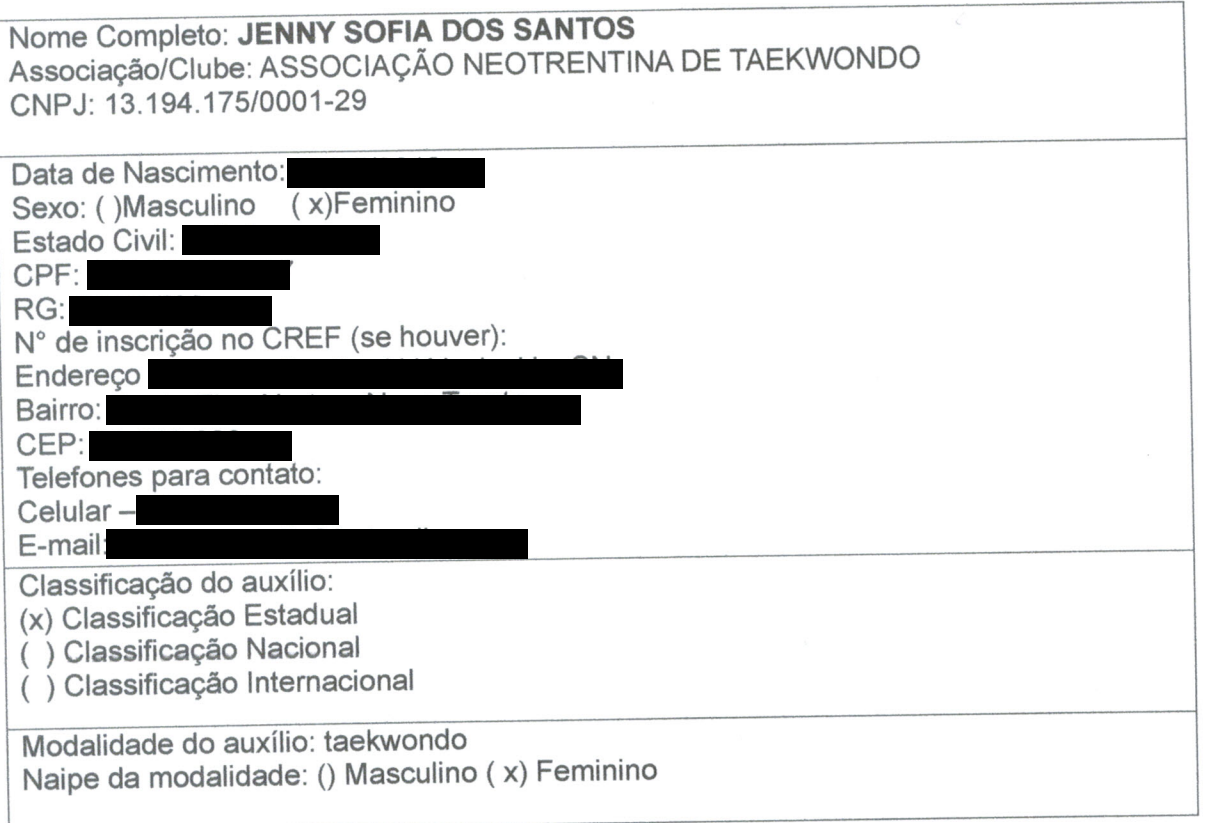

Participei efetivamente dos treinos no mês de abril no CT Humaitá segundas quartas e sextas das 20h30 as 22h nos dias 01 03 05 08 09 10 12 17 19 22 24 26 29 e no Polo Claraíba terças e quintas das 20h30 as 21h45 nos dias 04 09 11 com o Mestre Ronaldo. Neste mês não houve campeonato disponível para a minha participação. Participei também de alguns treinos de técnica básica com a professora Sabrina Machado no Ct Humaitá com o objetivo de me preparar para o exame de graduação nopróximomês.

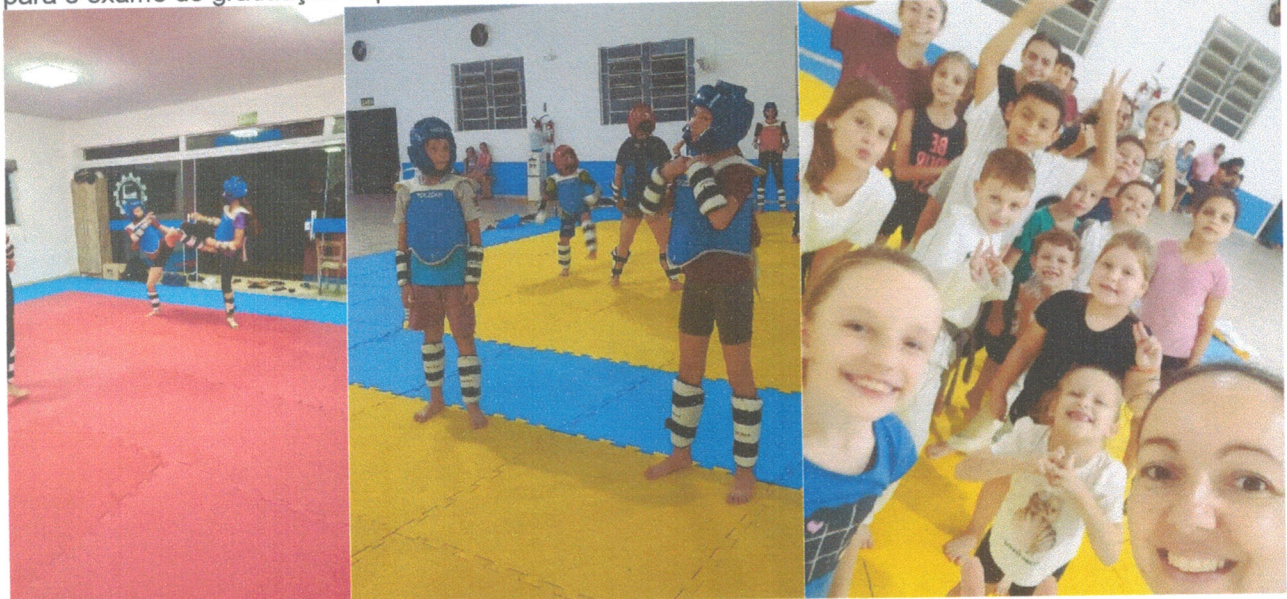

Mita moople murcelli des Sontes

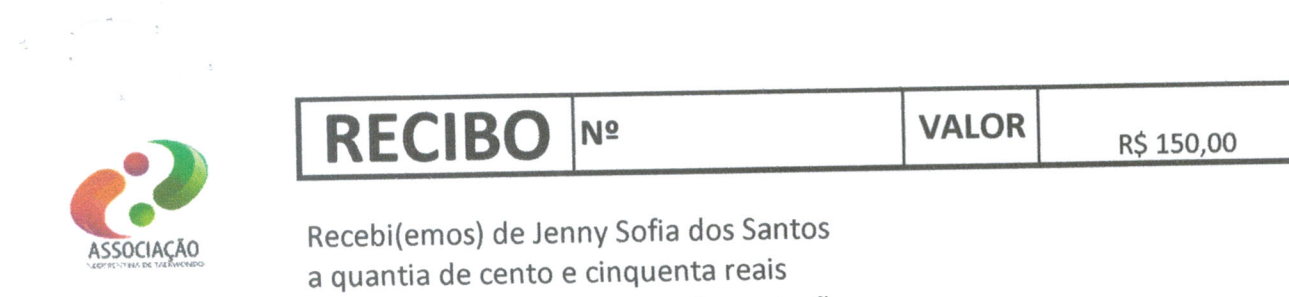

Referente a parcela I da compra de equipamento de proteção firmo(amos) o presente.

Nova trento, 30 de abri de 2024.

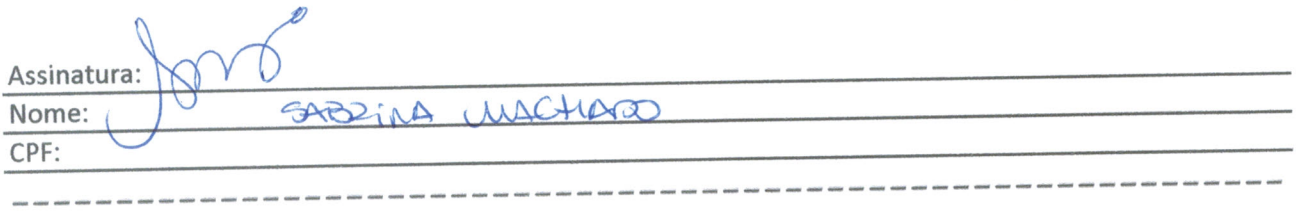

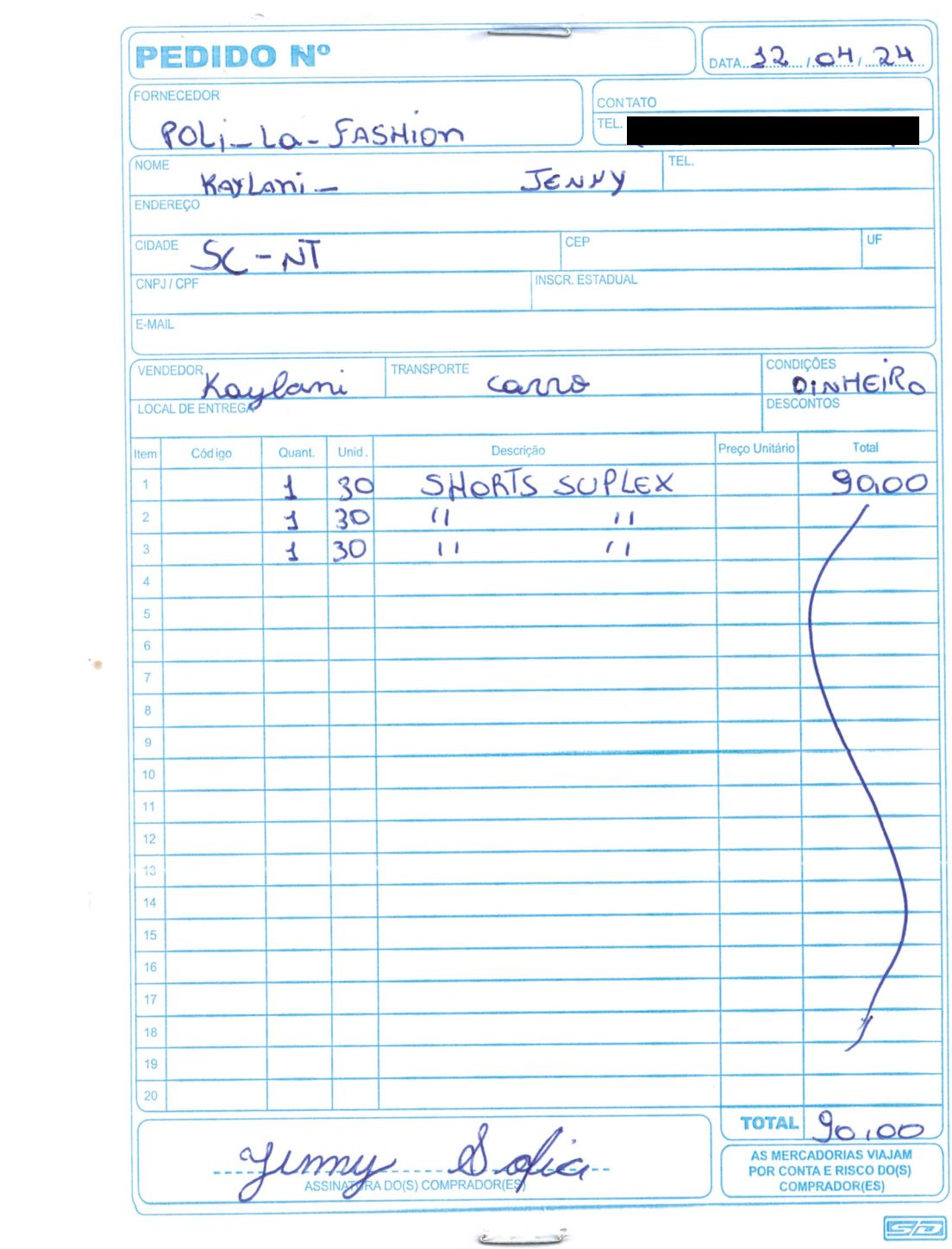

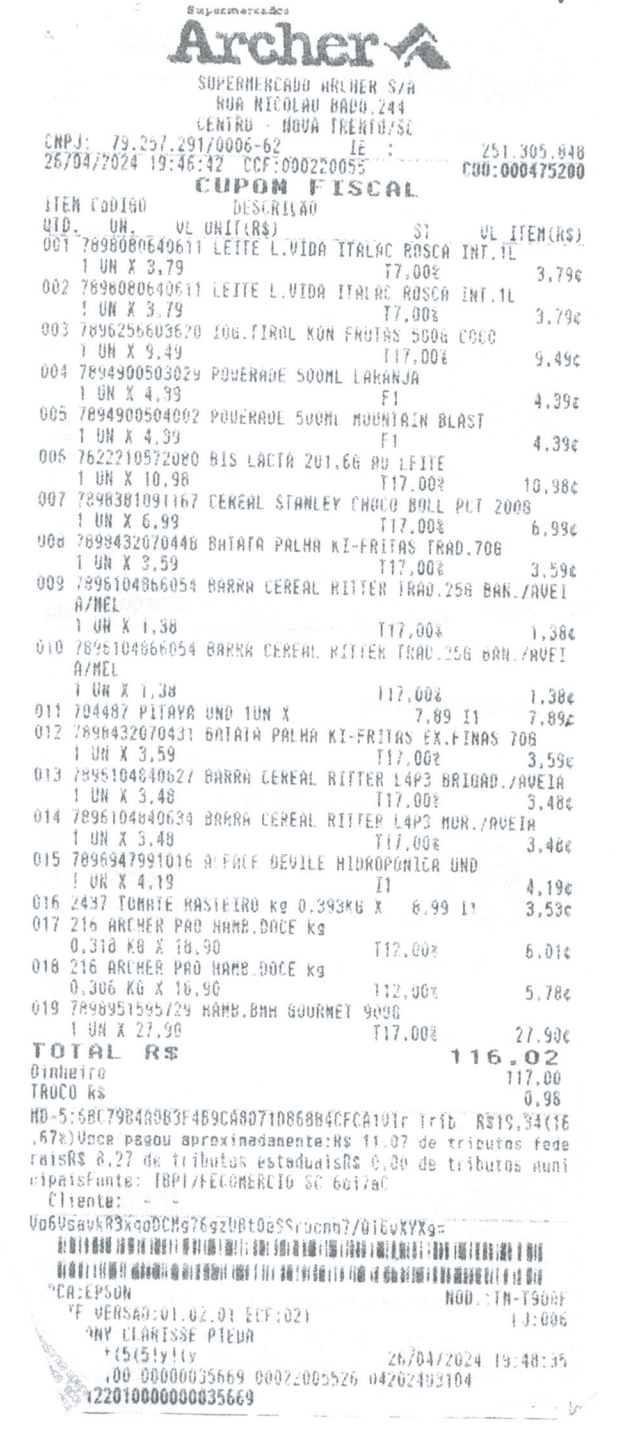

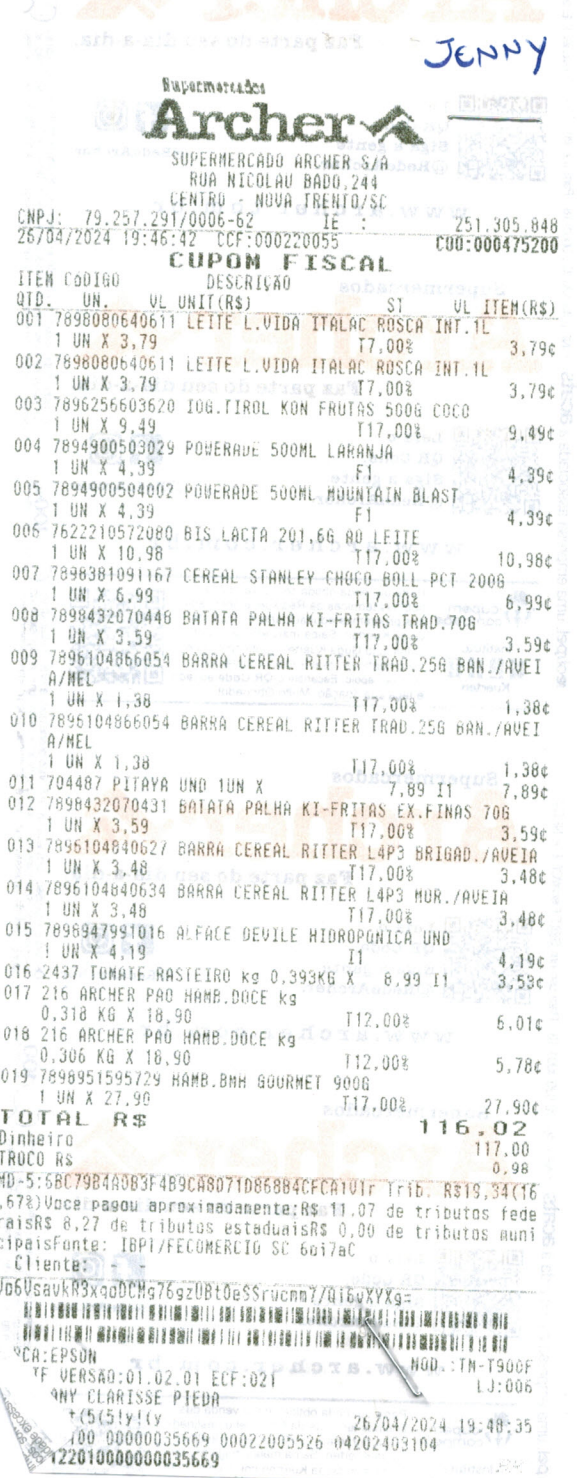

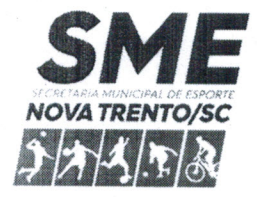

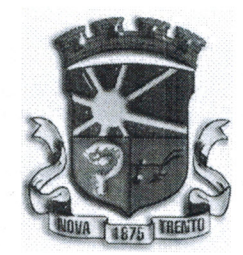

## RELATÓRIO TÉCNICO DE MONITORAMENTO E AVALIAÇÃO DA PRESTAÇÃO DE CONTAS

### PROGRAMA VOCÊ ATLETA 2024

#### **COORDENAÇÃO DE DESPESAS**

De acordo com a Lei Municipal Ordinária 2.907/2023, art. 16 e 17, Edital 001/2024, e contrato de adesão, cláusula IV, inciso II.

Contrato de adesão: nº 002/2024

Secretaria/Órgão Gestor: Secretaria Municipal de Esportes

Atleta/Técnico: Jenny Sofia dos Santos

Empenho: 1231/2024

Período/Mês: abril de 2024

Objeto: "Assegurar ao BENEFICIÁRIO o pagamento do PROGRAMA VOCÊ ATLETA DE INCENTIVO AO ESPORTE, cuja utilização será para sua manutenção pessoal e esportiva."

#### **RELATÓRIO**

## 1- Análise das atividades realizadas e compatibilidade com o plano de trabalho apresentado

As atividades são oferecidas em local apropriado, com equipamentos apropriados e com postura condizente aos elementos de treinamento padrões do desporto praticado, a saber, o Taekwondo, como modalidade federada em Santa Catarina e confederada nacional e internacionalmente.

2- Valores efetivamente transferidos pela administração pública;

R\$550,00 (quinhentos e cinquenta reais) referente a competência de abril de 2024.

3- Análise dos documentos comprobatórios em relação ao plano de trabalho e competição apresentado

Os documentos relativos ao mês de abril de 2024, estão em conformidade com a normativa vigente e plano de trabalho no tangente ao caráter e assiduidade dos treinos esperados para o impacto social almejado através do programa.

#### Ressalva:

É elemento exigível que o atleta beneficiário faça divulgação do Município de Nova Trento em seus treinamentos, resultados e participações em geral, o que pode e deve incluir manifestação da vinculação ao programa em suas redes sociais, com prints da mesma compondo a documentação da prestação de contas.

Outrossim, pode e deve haver maior detalhamento no registro fotográfico dos treinos durante o mês de competência, bem como de listas de presença ratificadas por responsáveis institucionais, sempre que cabível.

No caso de competições ou campeonatos em geral, solicita-se que o atleta registre foto de sua participação no ato da competição, bem como junto ao painel institucional/do evento segurando a bandeira de Nova Trento-SC como demonstrativo da parceria com este programa.

#### . 4. Conclusão

Após análise das atividades realizadas e dos documentos apresentados, esta Secretaria de Esportes considera que as metas do programa foram alcançadas em relação ao beneficiário sob análise e incentivo ao desporto e APROVA a presente prestação de contas.

Nova Trento/SC, 15 de maio de 2024.

CLODOALDO SARTORI - MATRÍCULA 7894

Secretário Municipal de Esportes

article and in spoke and in the series of

EDUARDO MARTINS DOS SANTOS - Matrícula 9493

**Técnico Administrativo** 

(《延子公路寺》记者提示)